## 3ds max

3ds max

- 13 ISBN 9787302114574
- 10 ISBN 7302114579

出版时间:2005-11

页数:326

版权说明:本站所提供下载的PDF图书仅提供预览和简介以及在线试读,请支持正版图书。

## www.tushu111.com

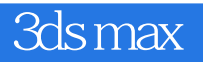

3ds max 6 Autodesk

 $16$  3ds max6

3ds max

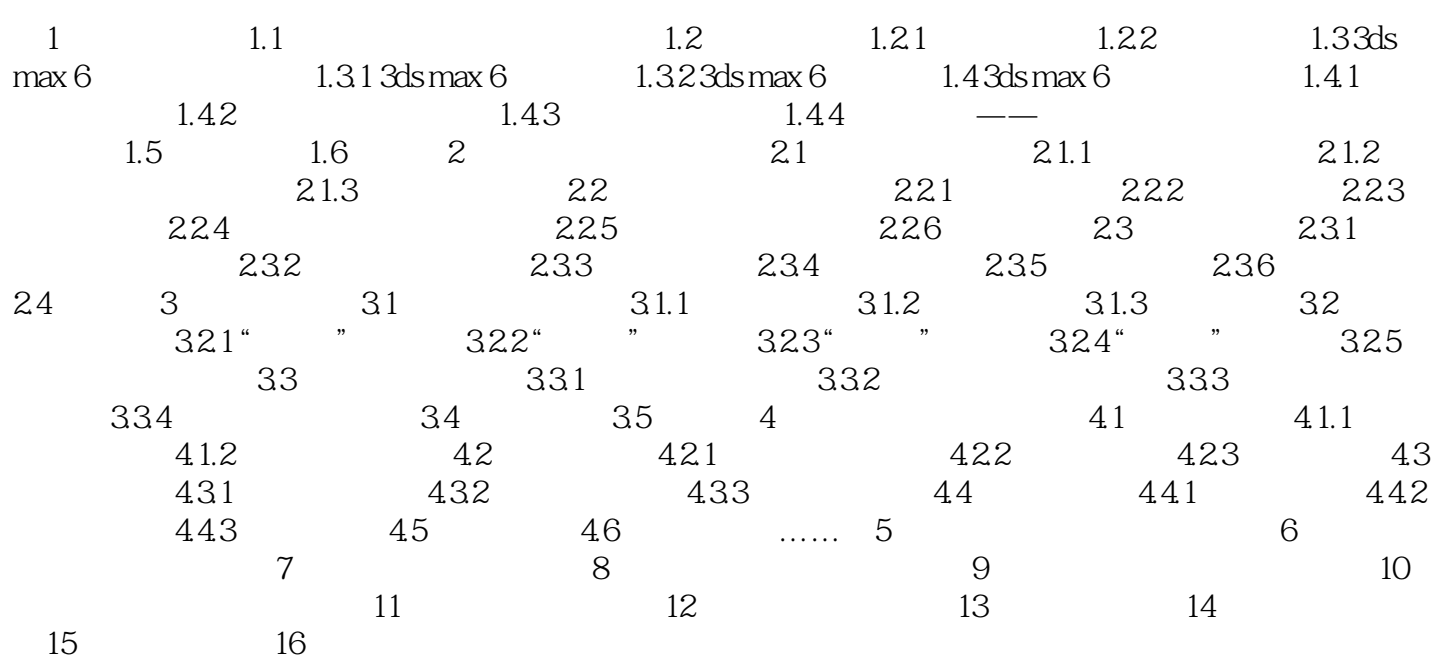

3ds max

 $1$ 

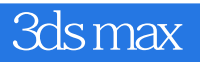

本站所提供下载的PDF图书仅提供预览和简介,请支持正版图书。

:www.tushu111.com